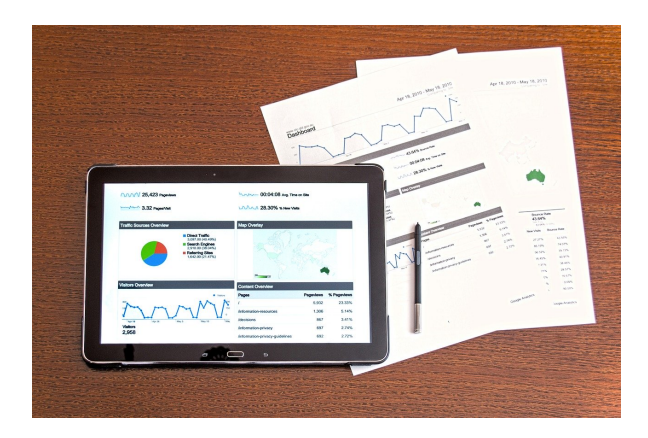

# **WORD 2016: INCLUIR OBJETOS GRÁFICOS EN LOS DOCUMENTOS.**

**SKU:** PH12B03C04

# **OBJETIVOS**

- Ser capaz de añadir imágenes, formas y rótulos de texto como contenido y usar las herramientas relacionadas de manera eficiente.
- Ser capaz de añadir diagramas y cuadros de texto como contenido para usar las herramientas relacionadas de forma eficiente.
- Dominar las posibilidades de la herramienta para incluir contenido como encabezados y pies en las páginas.
- Ser capaz de añadir tablas como contenido y usar las herramientas relacionadas de forma eficiente.

## **OBSERVACIONES**

Profesionales de cualquier sector que quieran iniciarse en el uso del procesador de texto Word a un nivel básico.

### **DIRIGIDO A**

1. Conocer las posibilidades para incluir imágenes, formas y rótulos de texto como contenido para enriquecer los documentos creados.

2. Conocer las posibilidades para incluir diagramas y cuadros de texto como contenido para usar las herramientas relacionadas de forma eficiente.

3. Entender las posibilidades de encabezado y pie en la página para introducir contenidos adecuadamente.

4. Saber las posibilidades de tablas para incluirlas como contenido.

# **DESCRIPCIÓN DEL PRODUCTO**

### **Unidad 1. Imágenes, formas y WordArt.**

- o Imágenes, formas y WordArt.
- o Imágenes.
- Formas.
- WordArt.

### **Unidad 2. Diagramas y cuadros de texto.**

- o Prólogo.
- Diagramas (SmartArt).
- Cuadros de texto.

#### **Unidad 3. Encabezado y Pie de Página.**

- Encabezado de página y Pie de página.
- Herramientas de Encabezado y Pie de página.
- **Unidad 4. Tablas.**
	- Tablas.
	- Posibilidades de configuración en Tablas. Pestañas Diseño.
	- Posibilidades de configuración en Tablas. Pestañas Presentación.